# Data Access and File Management

Shan-Hung Wu & DataLab CS, NTHU

# Storage Engine

#### VanillaCore

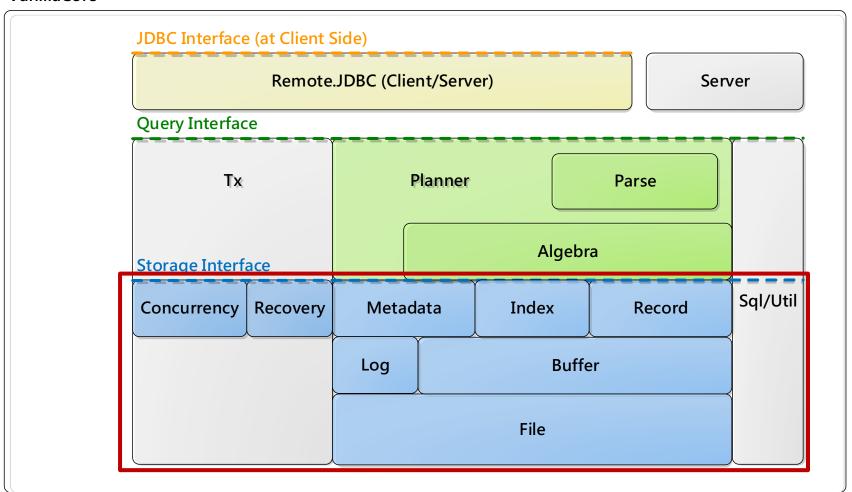

## Outline

- Storage engine and data access
- Disk access
  - Block-level interface
  - File-level interface
- File Management in VanillaCore
  - BlockID, Page, and FileMgr
  - I/O interfaces

## Outline

- Storage engine and data access
- Disk access
  - Block-level interface
  - File-level interface
- File Management in VanillaCore
  - BlockID, Page, and FileMgr
  - I/O interfaces

## Storage Engine

- Main functions:
- Data access
  - File access (TableInfo, RecordFile)
  - Metadata access (CatalogMgr)
  - Index access (IndexInfo, Index)
- Transaction management
  - C and I (ConcurrencyMgr)
  - A and D (RecoveryMgr)

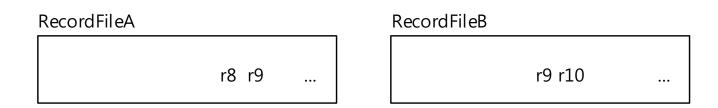

# How does a RecordFile map to an Actual File on Disk?

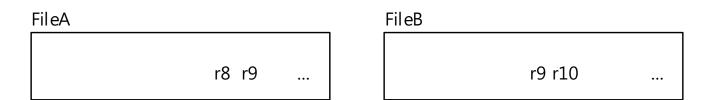

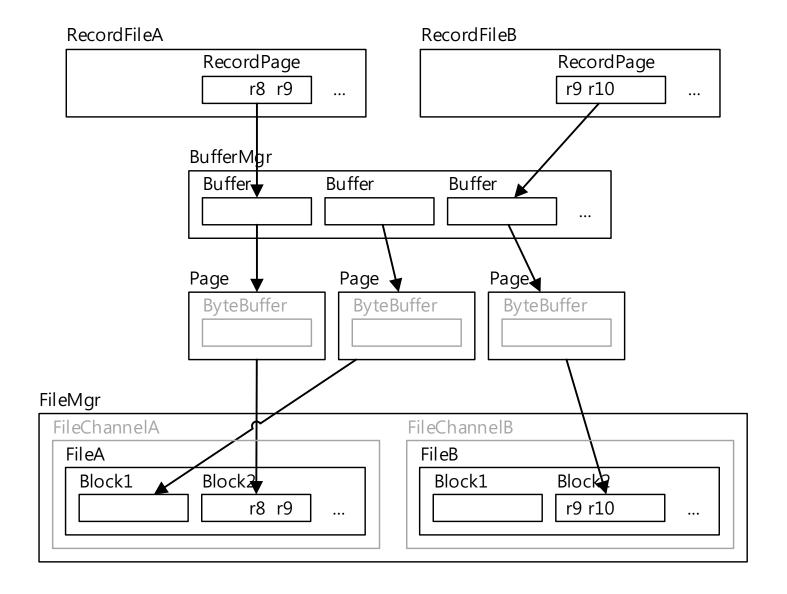

## Data Access Layers (Bottom Up)

- In storage.file package: Page and FileMgr
  - Access disks as fast as passible
- In storage.buffer package: Buffer and BufferMgr
  - Cache pages
  - Work with recover manager to ensure A and D
- In storage.record package: RecordPage and RecordFile
  - Arrange records in pages
  - Pin/unpin buffers
  - Work with recover manager to ensure A and D
  - Work with concurrency manager to ensure C and I
- Index
- CatalogMgr

## Outline

- Storage engine and data access
- Disk access
  - Block-level interface
  - File-level interface
- File Management in VanillaCore
  - BlockID, Page, and FileMgr
  - I/O interfaces

## Why Disks?

- The contents of a database must be kept in persistent storages
  - So that the data will not lost if the system goes down, ensuring D

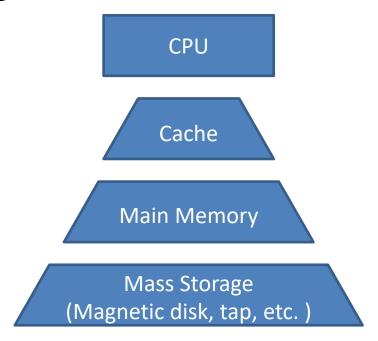

## Disk and File Management

- I/O operations:
  - Read: transfer data from disk to main memory (RAM)
  - Write: transfer data from RAM to disk

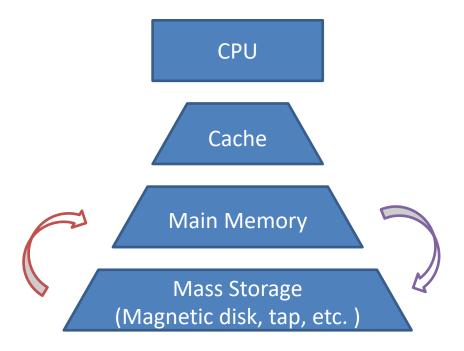

# Speed and \$

- Primary storage is fast but small
- Secondary storage is large but slow

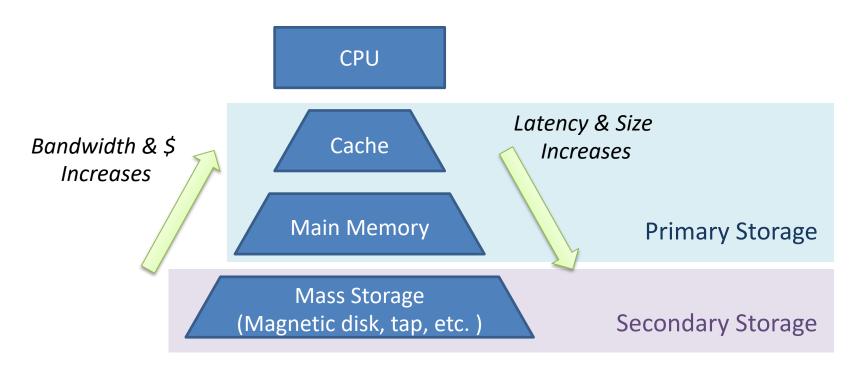

#### **How Slow?**

- Typically, accessing a block requires
  - -~60ns on RAMs
  - ~6ms on HDDs
  - ~0.06ms on SSDs
- HDDs are 100,000 times slower than RAMs!
- SSDs are 1,000 times slower than RAMs!

## **Understanding Magnetic Disks**

- Data are stored on disk in units called sectors
- Sequential access is faster than random access
  - The disk arm movement is slow
- Access time is the sum of the seek time, rotational delay, and transfer time

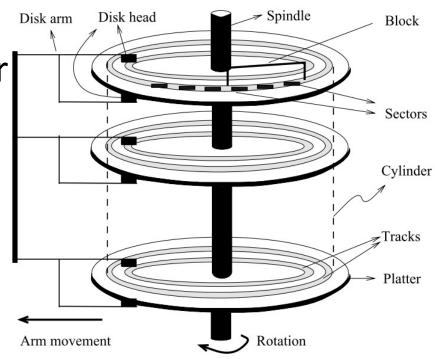

## **Access Delay**

- Seek time: 1~20ms
- Rotational delay: 0~10ms
- Transfer rate is about 1ms per 4KB page
- Seek time and rotational delay dominate

#### How about SSDs?

- Typically under 0.1ms delay for random access
- Sequential access may still be faster than random access
  - SSDs always read/write an entire block even when only a small portion is needed
- But if reads/writes are all comparable in size to a block, there will be no much performance difference

#### OS's Disk Access APIs

- OS provides two disk access APIs:
- **Block-level** interface
  - A disk is formatted and mounted as a raw disk
  - Seen as a collection of blocks
- File-level interface
  - A disk is formatted and accessed by following a particular protocol
    - E.g., FAT, NTFS, EXT, NFS, etc.
  - Seen as a collection of files (and directories)

## Outline

- Storage engine and data access
- Disk access
  - Block-level interface
  - File-level interface
- File Management in VanillaCore
  - BlockID, Page, and FileMgr
  - I/O interfaces

#### **Block-Level Abstraction**

- Disks may have different hardware characteristics
  - In particular, different sector sizes
- OS hides the sectors behind blocks
  - The unit of I/O above OS
  - Size determined by OS

#### **Translation**

- OS maintains the mapping between blocks and sectors
- Single-layer translation:
  - Upon each call, OS translates from the block number (starting from 0) to the actual sector address

## **Block-Level Interface**

- The contents of a block cannot be accessed directly from the disk
  - May be mapped to more than one sectors
- Instead, the sectors comprising the block must first be read into a memory *page* and accessed from there
- Page: a block-size area in main memory

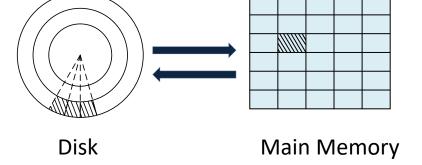

#### **API**

- readblock(n, p)
  - reads the bytes at block n into page p of memory
- writeblock(n, p)
  - writes the bytes in page p to block n of the disk
- OS also tracks of which blocks on disk are available for allocation
- allocate(k, n)
  - finds k contiguous unused blocks on disk and marks them as used
  - New blocks should be located as close to block n as possible
- deallocate(k, n)
  - marks the k contiguous blocks starting with block n as unused

## Outline

- Storage engine and data access
- Disk access
  - Block-level interface
  - File-level interface
- File Management in VanillaCore
  - BlockID, Page, and FileMgr
  - I/O interfaces

#### File-Level Abstraction

- OS provides another, higher-level interface to the disk, called the *file system*
- A file is a sequence of bytes
- Clients can read/write any number of bytes starting at any position in the file
- No notion of block at this level

#### File-Level Interface

- E.g., the Java class RandomAccessFile
- To increment 4 bytes stored in the file "file1" at offset 700:

```
RandomAccessFile f = new RandomAccessFile("file1", "rws");
f.seek(700);
int n = f.readInt(); // after reading pointer moves to 704
f.seek(700);
f.writeInt(n + 1);
f.close();
```

## **Block Access?**

- Yes!
  - What does the "s" mode mean?

```
RandomAccessFile f =
    new RandomAccessFile("file1", "rws");
...
f.writeInt(...);
```

- OS hides the pages, called I/O buffers, for file
   I/Os
- OS also hides the blocks of a file

#### Hidden Blocks of a File

- OS treats a file as a sequence of logical blocks
  - For example, if blocks are 4096 bytes long
  - Byte 700 is in logical block 0
  - Byte 7992 is in logical block 1
- Logical blocks ≠ physical blocks (that format a disk)
- Why?

## Continuous Allocation

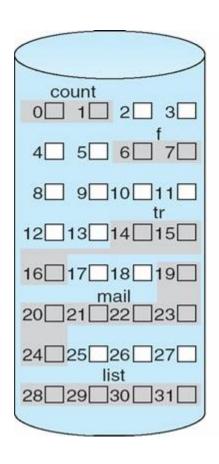

| directory |       |        |
|-----------|-------|--------|
| file      | start | length |
| count     | 0     | 2      |
| tr        | 14    | 3      |
| mail      | 19    | 6      |
| list      | 28    | 4      |
| f         | 6     | 2      |

- Stores each file in continuous physical blocks
- Cons:
  - Internal fragmentation
  - External fragmentation

#### **Extent-Based Allocation**

- Stores a file as a fixed-length sequence of extents
  - An extent is a continuous chunk of physical blocks
- Only mitigates external fragmentation
  - Problem not solved

## Indexed Allocation

Keeps a special index block for each file

Which records of the physical blocks allocated to

the file

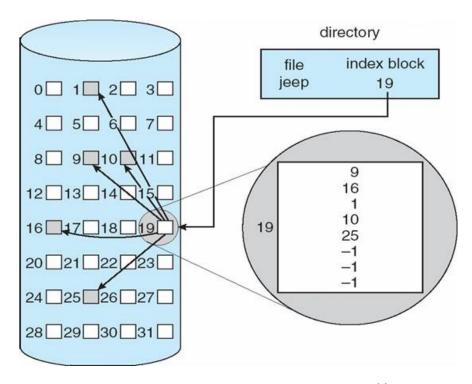

#### **Translation**

- OS maintains the mapping between logical and physical blocks
  - Specific to file system implementation
- When seek is called
- Layer 1: byte position → logical block
- Layer 2: logical block → physical block
- Layer 3: physical block → sectors

## Outline

- Storage engine and data access
- Disk access
  - Block-level interface
  - File-level interface
- File Management in VanillaCore
  - BlockID, Page, and FileMgr
  - I/O interfaces

# File Manager

#### VanillaCore

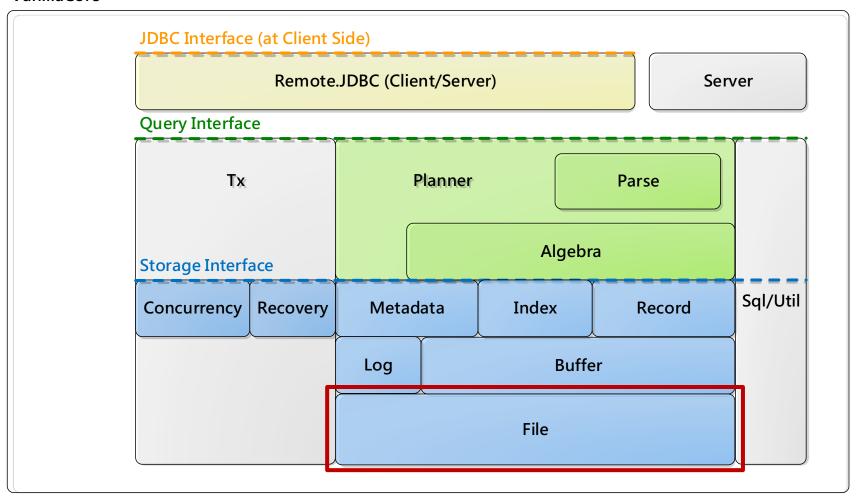

## Design Goal

To access data in disks as fast as possible

- Two choices:
  - Based on the low-level block API
  - Based on the file system
- At which level?

## **Block-Level Based**

#### • Pros:

- Full control of physical positions of data
  - E.g., blocks accessed together can be stored nearby on disk, or
  - Most frequent blocks at middle tracks, etc.
- Avoids OS limitations
  - E.g., larger files (even spanning multiple disks)

#### **Block-Level Based**

#### Cons:

- Complex to implement
  - Needs to manage the entire disk partitions and its free space
- Inconvenient to some utilities such as (file) backups
- "Raw disk" access is often OS-specific, which hurts portability
- Adopted by some commercial database systems that offer extreme performance

### File-Level Based

- Pros:
  - Easy and convenient
- Cons:
  - Loses control to physical data placement
  - Loses track of pages (and their replacement)
  - Some implementations (e.g., postponed or reordered writes) destroy correctness (e.g., WAL)
- DBMS must flush by itself to guarantee ACID

### VanillaCore's Choice

- A compromised strategy: at file-level, but access logical blocks directly
- Pros:
  - Simple
  - Manageable locality within a block
  - Manageable flush time (for correctness)
- Cons:
  - Needs to assume random disk access at all time
  - Even in sequential scans
- Fast → minimizing #I/Os
- Adopted by many DBMS too
  - Microsoft Access, Oracle, etc.

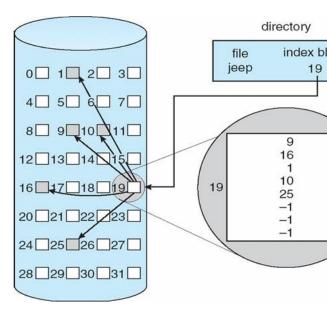

## Files

- A VanillaCore database is stored in several files under the database directory
  - One file for each table and index
    - Including catalog files
    - E.g., xxx.tbl, tblcat.tbl
  - Log files
    - E.g., vanilladb.log

### Outline

- Storage engine and data access
- Disk access
  - Block-level interface
  - File-level interface
- File Management in VanillaCore
  - BlockID, Page, and FileMgr
  - I/O interfaces

## File Management

- BlockId, Page and FileMgr
- In package:

```
org.vanilladb.core.storage.file
```

### BlockId

- Immutable
- Identifies a specific logical block
  - A file name + logical block number
- For example,
  - BlockId blk = new BlockId("std.tbl", 23);

#### **BlockId**

- + BlockId(filename : String, blknum : long)
- + fileName(): String
- + number(): long
- + equals(Object : obj) : boolean
- + toString(): String
- + hachCode(): int

## Page

- Holds the contents of a block
  - Backed by an I/O buffer in OS
- Not tied to a specific block
- Read/write/append an entire block a time
- Set values are **not** flushed until write()

```
Page

<<final>> + BLOCK_SIZE : int

+ maxSize(type : Type) : int
+ size(val : Constant) : int

+ Page()
<<synchronized>> + read(blk : Blockld)
<<synchronized>> + write(blk : Blockld)
<<synchronized>> + append(filename : String) : Blockld
<<synchronized>> + getVal(offset : int, type : Type) : Constant
<<synchronized>> + setVal(offset : int, val : Constant)
+ close()
```

## FileMgr

- Singleton, shared by all Page instances
- Handles the actual I/Os
- Keeps all opened files of a database
  - Each file is opened once and shared by all worker threads

#### FileMgr

<<final>> + HOME\_DIR : String <<final>> + LOG\_FILE\_BASE\_DIR : String <<final>> + TMP\_FILE\_NAME\_PREFIX : String

- + FileMgr(dbname : String)
- ~ read(blk : BlockId, bb : IoBuffer) ~ write(blk : BlockId, bb : IoBuffer)
- ~ append(filename : String, bb : loBuffer) : BlockId
- + size(filename : String) : long
- + isNew(): boolean

## Using the VanillaCore File Manager

```
VanillaDb.initFileMgr("studentdb");
FileMgr fm = VanillaDb.fileMgr();
BlockId blk1 = new BlockId("student.tbl", 0);
Page p1 = new Page();
p1.read(blk1);
Constant sid = p1.getVal(34, Type.INTEGER);
Type snameType = Type. VARCHAR(20);
Constant sname = p1.getVal(38, snameType);
System.out.println("student " + sid + " is " + sname);
Page p2 = new Page();
p2.setVal(34, new IntegerConstant(25));
Constant newName = new VarcharConstant("Rob").castTo(snameType);
p2.setVal(38, newName);
BlockId blk2 = p2.append("student.tbl");
```

### Outline

- Storage engine and data access
- Disk access
  - Block-level interface
  - File-level interface
- File Management in VanillaCore
  - BlockID, Page, and FileMgr
  - I/O interfaces

# I/O Interfaces

- Between VanillaCore and JVM/OS
- Two choices (both at file level):
  - Java New I/O
  - Jaydio (O\_Direct, Linux only)

 To switch between these implementations, change the value of USING\_O\_Direct property in vanilladb.properties file

## Java New I/O

- Each page wraps a ByteBuffer instance to store bytes
- ByteBuffer has two factory methods: allocate and allocateDirect
  - allocateDirect tells JVM to use one of the OS's
     I/O buffers to hold the bytes
  - Not in Java programmable buffer, no garbage collection
  - Eliminates the redundancy of double buffering

## Jaydio

- Provides similar interfaces to Java New I/O
- But with O Direct
  - Some file systems (on Linux) cache file pages in its buffers for better performance
  - O\_Direct tells those file systems not to cache file pages as we will implement our own caching policy (to be discussed in the next lecture)
  - Only available on Linux

# **Assigned Reading**

- Java new I/O
  - -In java.nio
- Classes:
  - -ByteBuffer
  - -FileChannel

### References

- Ramakrishnan Gehrke, Database management
   System 3/e, chapters 8 and 9
- Edward Sciore, Database Design and Implementation, chapter 12
- Hellerstein, J. M., Stonebraker, M., and Hamilton,
   J., Architecture of a database system, 2007
- Hussein M. Abdel-Wahab, CS 471 Operating Systems Slides, http://www.cs.odu.edu/~cs471w/